Réf: En\_EB31-632

# Excel 2021

Complex tables: advanced calculations, simulations and audits

#### Aim

This course aims to show you the extent of the calculation possibilities in Excel: advanced calculations, simulations and audits. After taking this course, you will be able to easily create complex tables

#### Target audience

Users who have mastered the essential commands and wish to move towards more advanced techniques

#### Level required

The essential commands must be mastered in order to access Excel's advanced techniques without difficulty.

# Estimated time to complete the essential modules

1 h 35 (the video sequences last 2 to 5 minutes, on average)

# Course content

### The essential modules

Excel 2021 – Advanced calculations

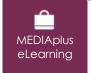

This module offers interactive training consisting of 11 training videos, 11 exercises.

### Find the right function for your calculation

- Lookup tables and functions
- Text functions
- Time calculations
- Date calculations
- Conditions with AND, OR, NOT
- Nested conditions
- Conditional functions
- Array formulas
- Calculating with copied values
- Consolidation
- Financial functions

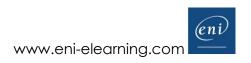

## Excel 2021 – Simulations and audits

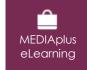

This module offers interactive training consisting of 7 training videos, 7 exercises.

#### **Simulation**

- Double entry data table
- Goal seek
- The Solver
- Managing scenarios

#### Spreadsheet audit

- Detecting errors
- Evaluating formulas
- The Watch Window

# Microsoft Office: use cases - Excel, Word or PowerPoint with a Microsoft 365 subscription

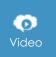

This module offers to view a video lasting 23 minutes.

- The Office suite with or without an Microsoft 365 subscription: what are the differences?
- Creating and saving Office files in OneDrive, SharePoint Online or Teams
- Editing an Office file from OneDrive, SharePoint or Teams
- Sharing Office files with other contributors or people from outside your organisation
- Co-editing a file

# Complementary material

## Excel 2021 and Office 365 versions – Reference book

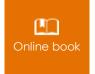

This module includes digital course material.

# Excel 2021 - Table creation basics

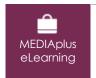

This module offers interactive training consisting of 27 training videos, 27 exercises and 6 additional resources.

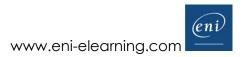